# **Aufgabenmodule statt E-Mail nutzen**

Die Verteilung von Aufgaben per E-Mail oder Messenger birgt einige Probleme in sich:

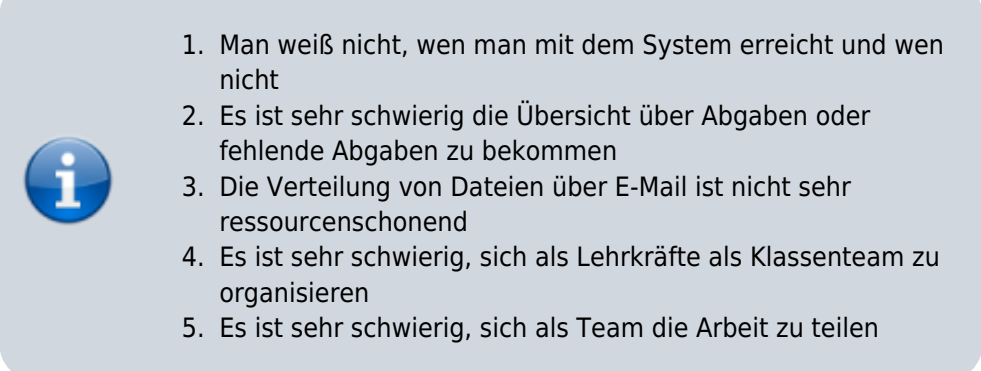

Daher bieten fast alle gängigen Schulclouds (z.B. die niedersächsische Bildungscloud), Schulserver (z.B. IServ) oder Lernmanagementsysteme (z.B. Moodle) die Möglichkeit, per Modul Aufgaben zu erstellen.

## **Welche Möglichkeiten gibt es?**

### **IServ**

IServ besitzt ein Aufgabenmodul, dessen Funktionen Ihnen in diesem Erklärvideo dargestellt werden.

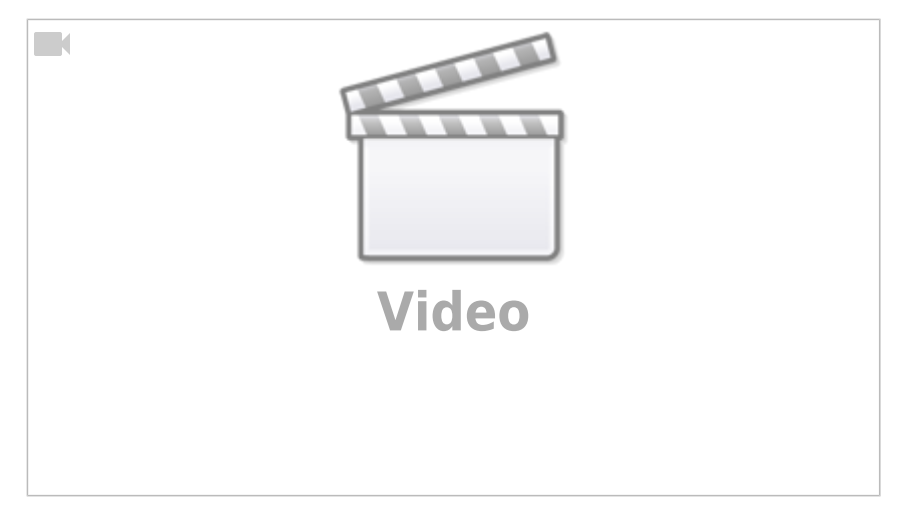

Alternatives Erklärvideo mit didaktischen Erläuterungen (Klicken Sie bitte auf das Symbol unten rechts für eine Vollbilddarstellung):

#### aufgabenmodul iserv.mp4

#### **Moodle**

Wir haben Ihnen für Moodle ein kurzes Erklärvideo erstellt - (Klicken Sie bitte auf das Symbol unten rechts für eine Vollbilddarstellung):

#### [aufgabenmodul\\_moodle.mp4](https://wiki.mzclp.de/lib/exe/fetch.php?cache=&media=webtools:aufgabenmodul_moodle.mp4)

Eine Moodlekurs können Sie auf [Anfrage](mailto:riecken@nibis.de) über das Medienzentrum erhalten.

From: <https://wiki.mzclp.de/>- **Fortbildungswiki des Medienzentrums Cloppenburg**

Permanent link: **<https://wiki.mzclp.de/doku.php?id=webtools:aufgabenmodule&rev=1586682167>**

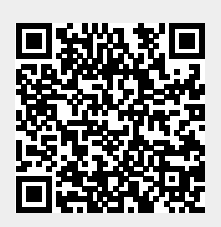

Last update: **2020/04/12 11:02**